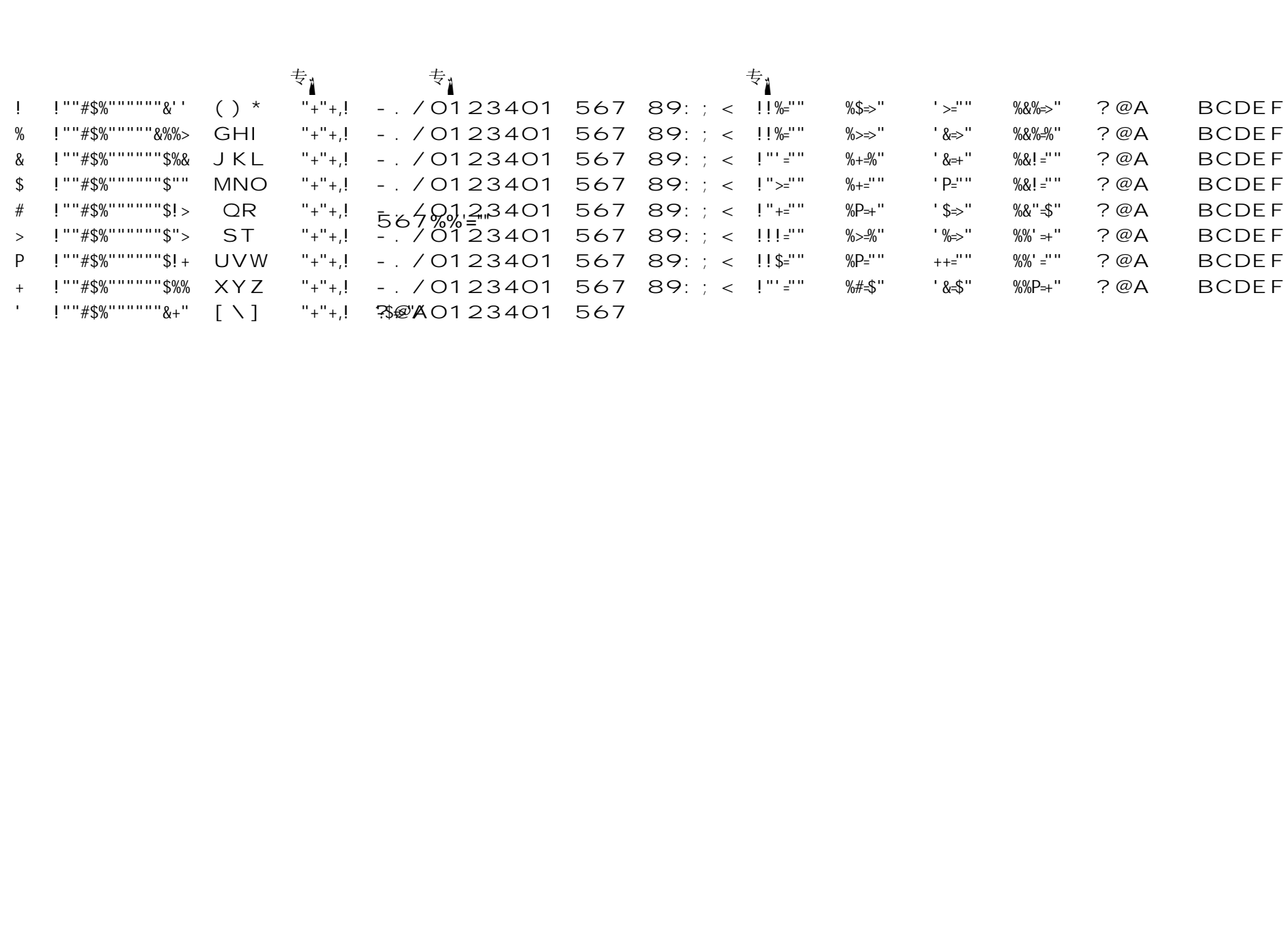

&% !"¨#\$%'""""""&+& Œj • "+"+,! -./〇1234〇1 567 89: ; < !!%=''" %!⇒'' +#⇒'' %! '-%'' ?@A BCDEF